## как убрать местоположение в контакте

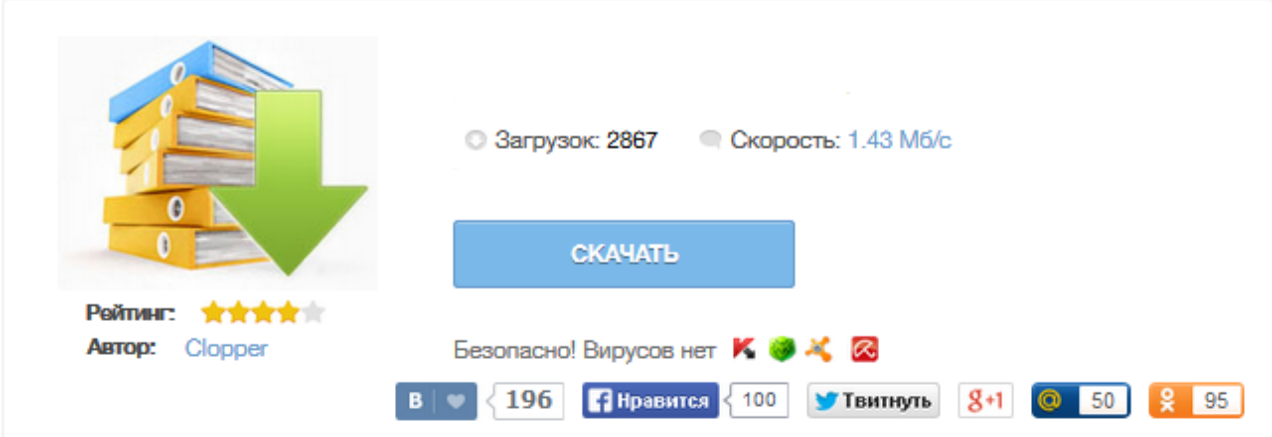

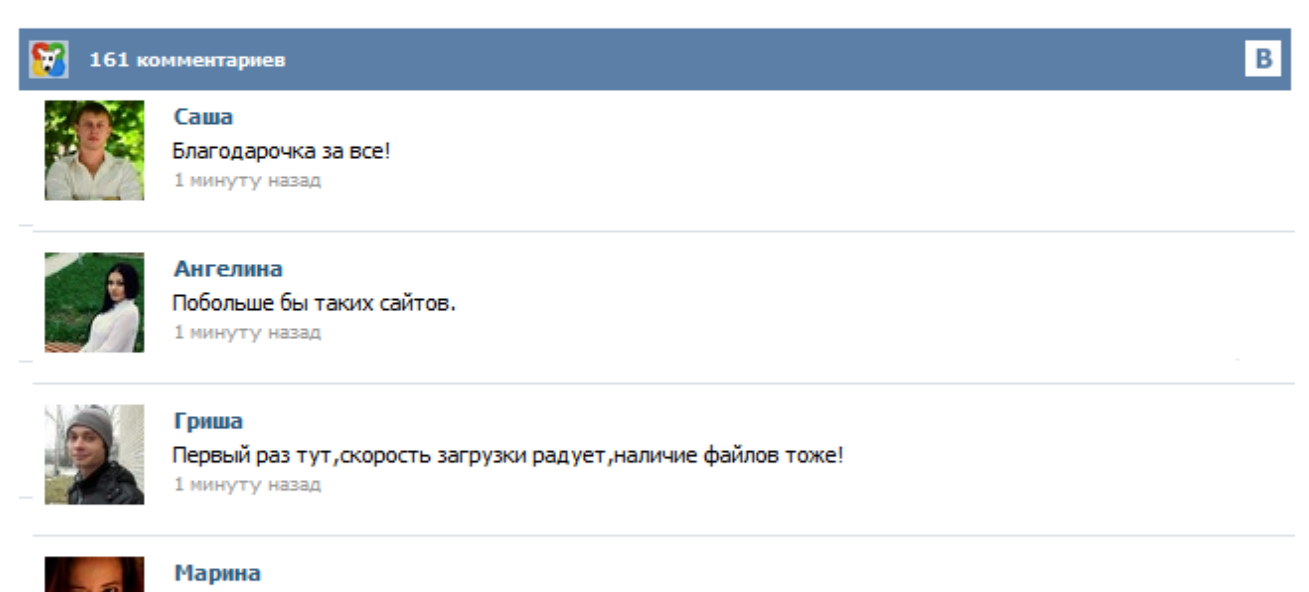

Всем советую, качает быстро. 1 минуту назад

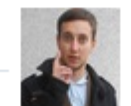

## Леша

не поверил глазам, есть все. спасибки! 1 минуту назад

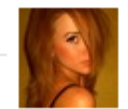

## Оксана

Глупости говорят, что незаменимых не бывает, без этого сайта я бы пропала. 1 минуту назад

Как убрать местоположение под фотографией в ВКонтакте Просмотрен 754 раз Задан 2013-3-26 1:24:40s в теме "Поиск людей" Отметить как некорректный Как удалить в "вконтакте" отменку фотографии на карте гугл? - есть . 28 июля 2012 г. - Лучший ответ: Открыть фотографию далее Редактировать-после слов адреса фотографии Редактировать-Удалить место. . ответов: 4 Голосов: 0. ответов: 4 Голосов: 0. ответов: 11 Голосов: 1. ответов: 3 Голосов: . Другие результаты с сайта otvety.google.ru Я выкладываю фото в контакте, сразу с телефона, а он постит фотки с моим местоположением. Под фоткой появляется активная ссылка с названием города, у меня не динамический ай-пи, следовательно при нажатии, видно мой точный адрес. Как отвязать адрес от фоток? Показаны сообщения 1–7 из 7 Что вы имеете в виду с "фотографию из места на карте в контакте"? Можете ли вы привести пример или даже лучше, URL или скриншот объясняя свой вопрос? С уважением ehg Добрый день. Удаление местоположения фотографий на картах производится через Вконтакте. Карты.Google также как и Яндекс - используются только для карт. Все привязки сохраняются в Вконтакте. Фотографии — второй по популярности сервис ВКонтакте. Но до недавнего времени пользователи были лишены базовой возможности — просмотра места съёмки. Под каждой фотографией теперь может быть указано место, где она была сделана. При нажатии на данную строчку открывается карта этого места и окрестностей. Под открытой картой отображаются фотографии, которые были сделаны другими посетителями поблизости. Данная отметка означает, что эта страница была подтверждена администрацией ВКонтакте. Главная страница Поиск Помощь Прошивка, активация, разлочка iPhone |-- Любые вопросы по теме iPhone |- - F.A.Q. Помощь новичкам |-- Разлочка, джеилбрейк (Jailbreak), активация |-- iTunes |-- Работа с файлами в iPhone |-- Связь, интернет и настройка wi-fi Программы для iPhone |-- Программы для навигации, карты, GPS |-- Словари, переводчики, изучение языков |-- Игры |-- Установка программ из AppStore, Cydia... Сам столкнулся с такой проблемой, это называется геотег (когда фотографируешь, фотоаппарат или телефон запоминает место фотографии на карте) Чтоб его удалить нужно нажать на чёрный значок на карте ----> Редактировать местоположение ---> Удалить местоположение. Местоположение ВКонтакте | Блог Шиманского Павла В этом посте я расскажу Вам, как добавлять к своему статусу ВКонтакте местоположение... .... Вконтакте всегда идет навстречу пользователям. Очередным приятным нововведением стало появление возможности указывать свое местоположение на фотографии. Эта «фишка» позволила избежать по меньшей мере нескольких миллионов вопросов в духе : «А это где ты?», «Где снято?» и тд. Сейчас я расскажу вам как указать свое местоположение на фотографии вконтакте. Если у вас телефон поддерживает GPS и есть возможность включить привязку снимков к координатам, то вручную делать ничего не нужно.